## **QUICK SHEET: SharePoint Teams Site Basics**

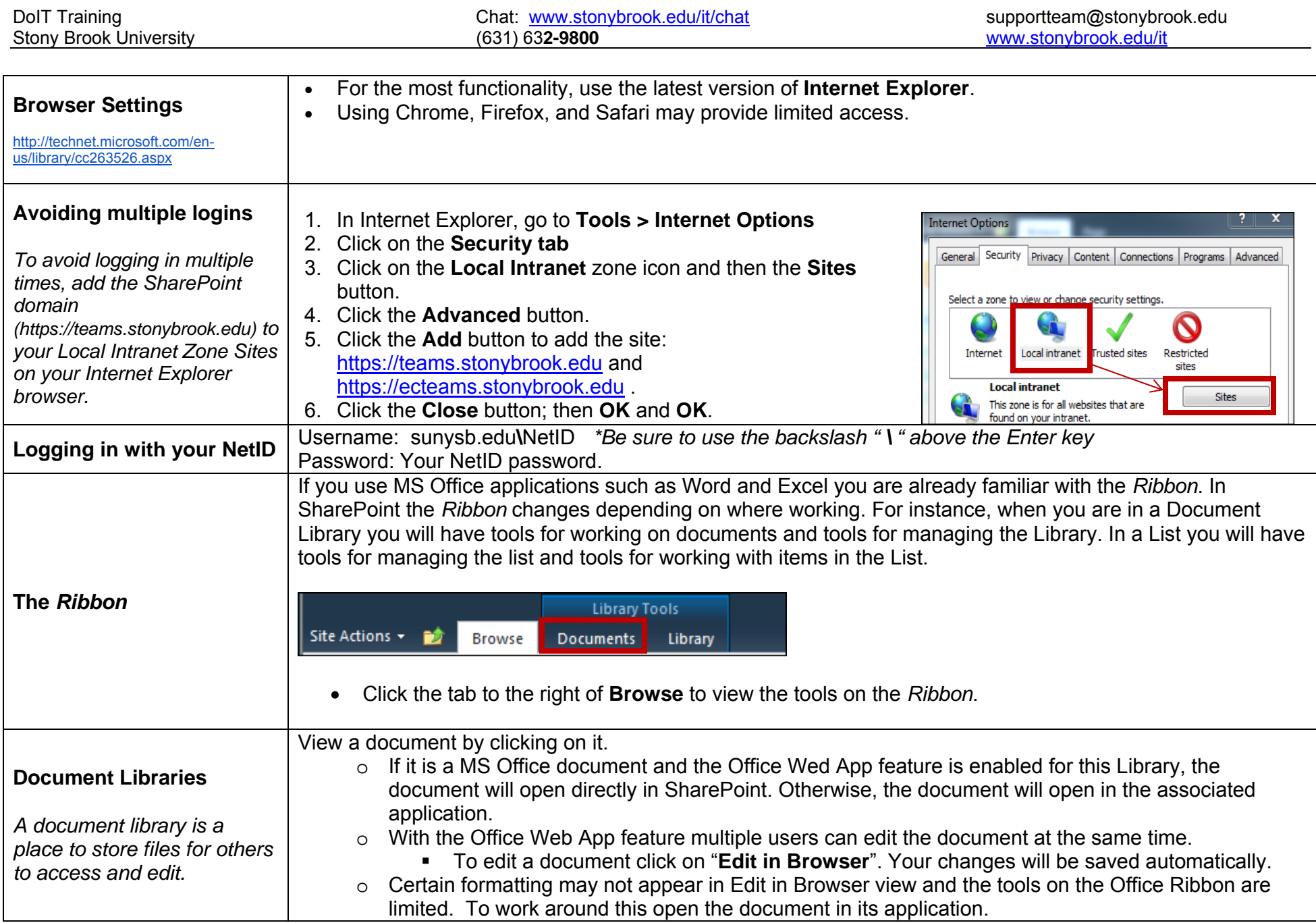

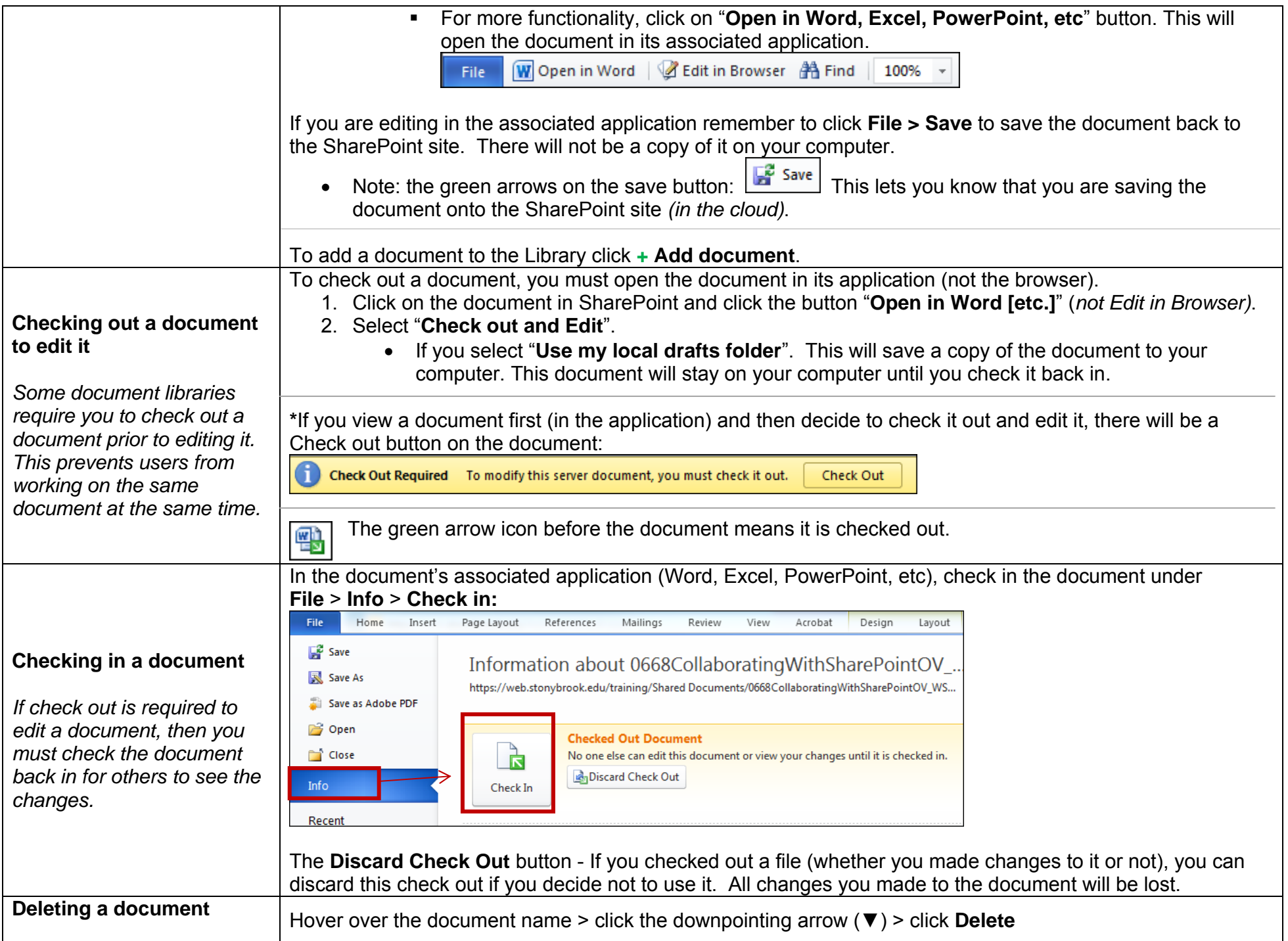

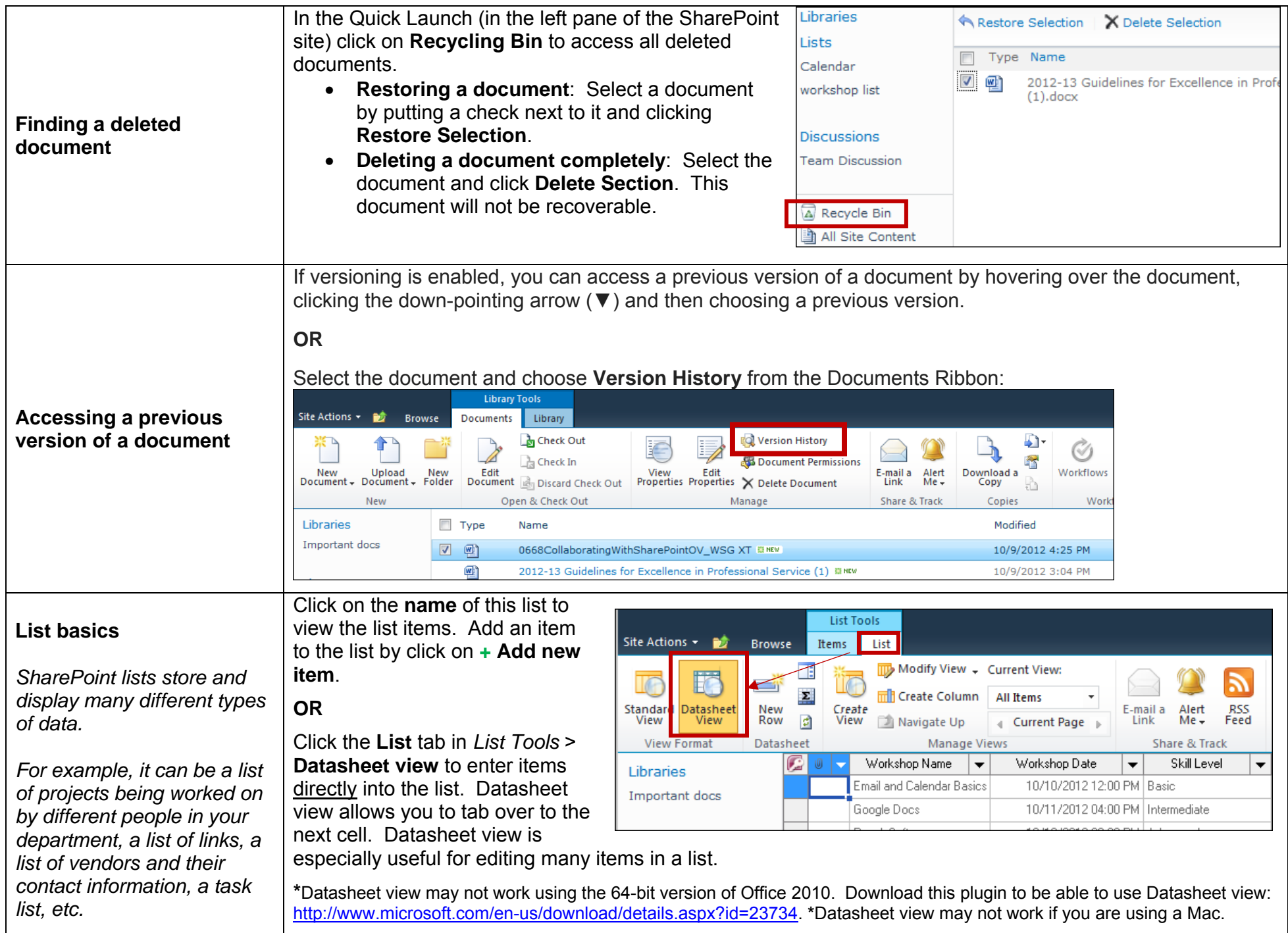

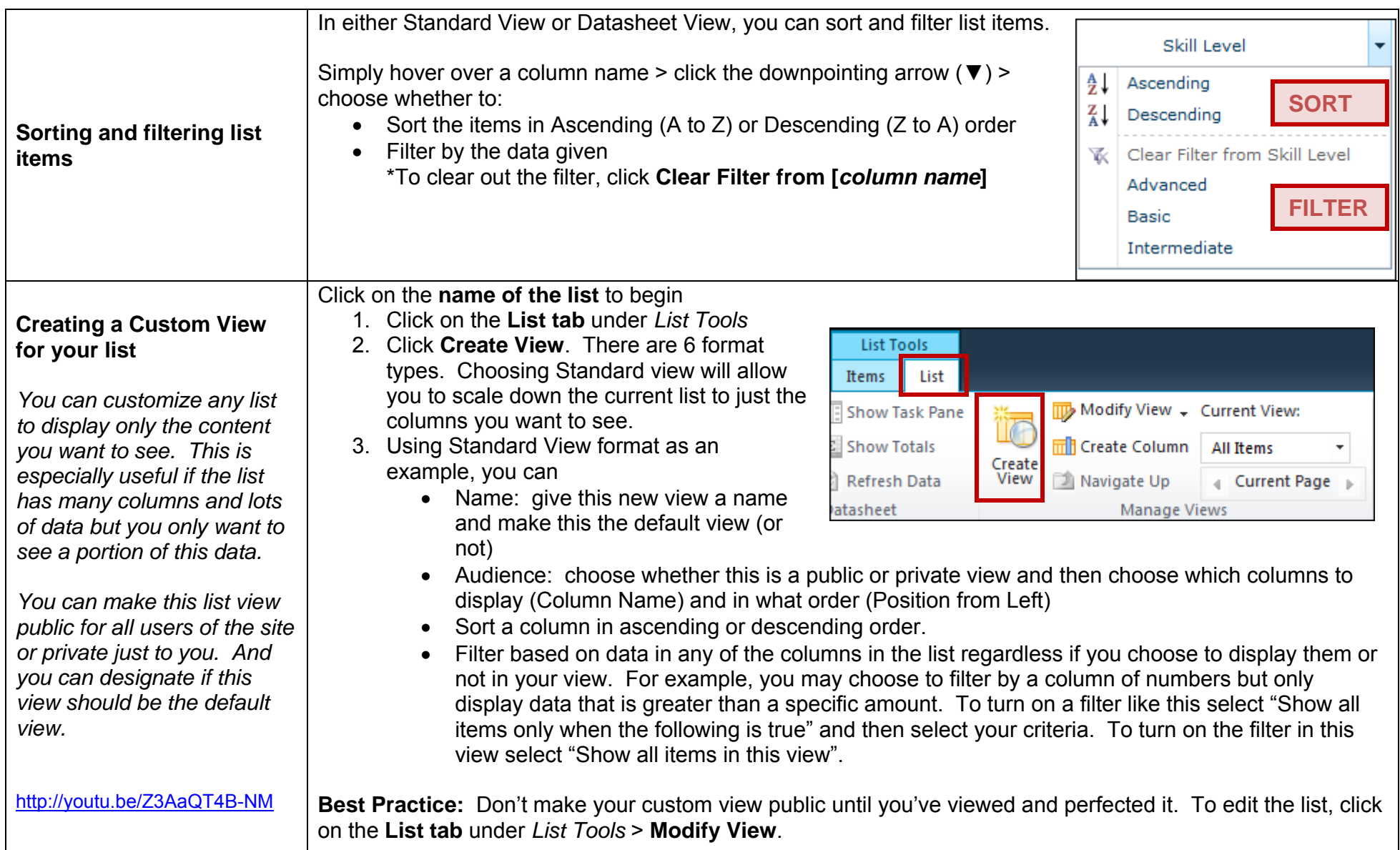

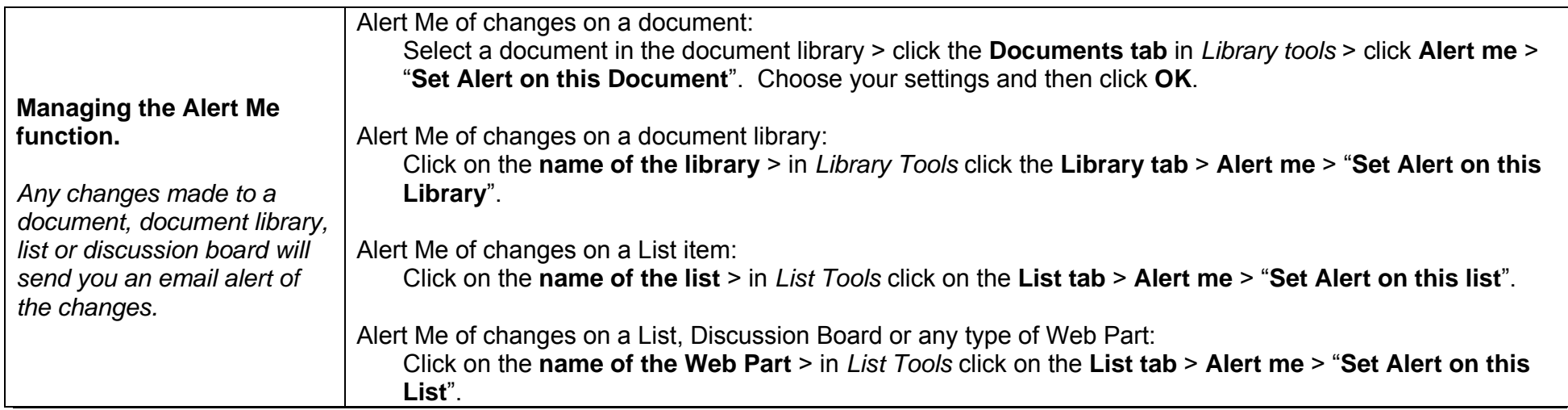